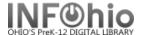

# **Bibliography - List**

### Purpose:

Create a list of items on a specific subject. Call number will display so they can be easily located.

### Location:

INFOhio tab > CAT: Shelflist

## Setup options:

- a. Basic tab change report name and title to reflect purpose of report
- b. Search string tab enter your subject
- c. Item Selection enter your library and any other criteria you wish (item group = nonfiction, etc.)
- d. Output option leave at brief. Optional: You could select Spreadsheet and check any fields you wish to display.

Save as a template. To reuse, just copy, rename, and change search string.

### Result:

| Item Created | Call Number  | Barcode        | Status     | Title                                                 |
|--------------|--------------|----------------|------------|-------------------------------------------------------|
|              |              |                |            |                                                       |
| 08/30/2004   | 567.9 BRO    | 32612000025696 | AVAILABLE  | Looking at Ceratosaurus: a dinosaur from the Juras    |
| 08/30/2004   | 567.9 BRO    | 32612000025654 | AVAILABLE  | Looking at Deinonychus : a dinosaur from the Cretac   |
| 08/30/2004   | 567.9 BRO    | 32612000025639 | AVAILABLE  | Looking at Dilophosaurus : a dinosaur from the Jura   |
| 08/30/2004   | 567.9 BRO    | 32612000025647 | AVAILABLE  | Looking at Gallimimus : a dinosaur from the Cretace   |
| 08/30/2004   | 567.9 COL    | 32612000025688 | AVAILABLE  | Looking at Coelophysis: a dinosaur from the Triass    |
| 07/01/2005   | 567.9 WAL    | 32612015004918 | AVAILABLE  | What is a dinosaur? / Niki Walker & Bobbie Kalman     |
| 09/30/2004   | 567.9 WAL    | 32612050004567 | AVAILABLE  | What is a dinosaur? / Niki Walker & Bobbie Kalman     |
| 07/01/2005   | 567.912 LAN  | 32612015004892 | AVAILABLE  | Tyrannosaurus rex / by Elaine Landau                  |
| 07/01/2005   | 567.912 LAN  | 32612015004900 | AVAILABLE  | Velociraptor / by Elaine Landau                       |
| ,,           | 597 ROB DIN  | 32612000051080 |            | A dinosaur named Sue : the find of the century / by F |
| 04/04/2006   | E CUR RC 340 | 32612015006442 | AVAILABLE  | Curious George and the dinosaur / edited by Margret R |
| ,,           | FIC CRI      | 32612100096043 | AVAILABLE  | Jurassic Park / Michael Crichton                      |
| ,,           | FIC CRI      | 32612000051148 |            | Jurassic Park / Michael Crichton                      |
|              | RC 800       | 32612015004827 | AVAILABLE  | Stegosaurus   Summary/Totals:                         |
| 07/01/2005   | RC 800       | 32612015004876 | CHECKEDOUT | Triceratops Summary/Iotals:                           |
|              |              |                |            | Item Status (CHECKEDOUT) 1                            |
|              |              |                |            | Item Status (AVAILABLE) 14                            |
|              |              |                |            | Item Group (FICTION) 1                                |
|              |              |                |            | Item Group (NONFICTION) 9                             |
|              |              |                |            | Item Group (READPROGRM) 3                             |
|              |              |                |            | Item Group (PAPERBACK) 2                              |
|              |              |                |            | Total Items Reported 15                               |
|              |              |                |            | Total Checkouts 135                                   |
|              |              |                |            | Total In-House Checkouts 0                            |